## **How to Look up a Unit's SPO**

**Introduction** This guide provides the procedures for looking up a Unit's SPO in Direct Access (DA) using the Airport Terminal.

**Procedures** See below.

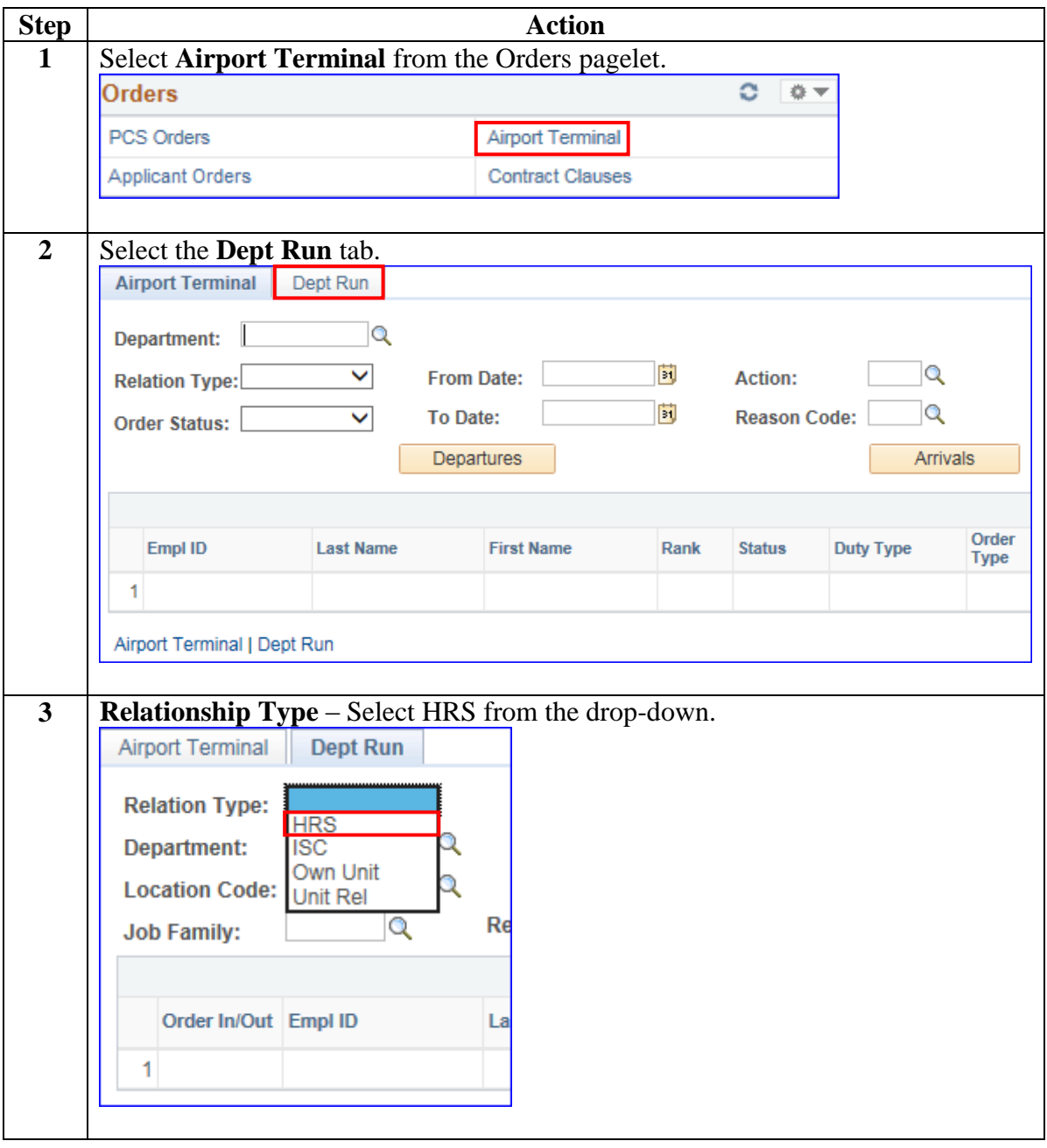

*Continued on next page* 

## **How to Look up a Unit's SPO,** Continued

## **Procedures**,

continued

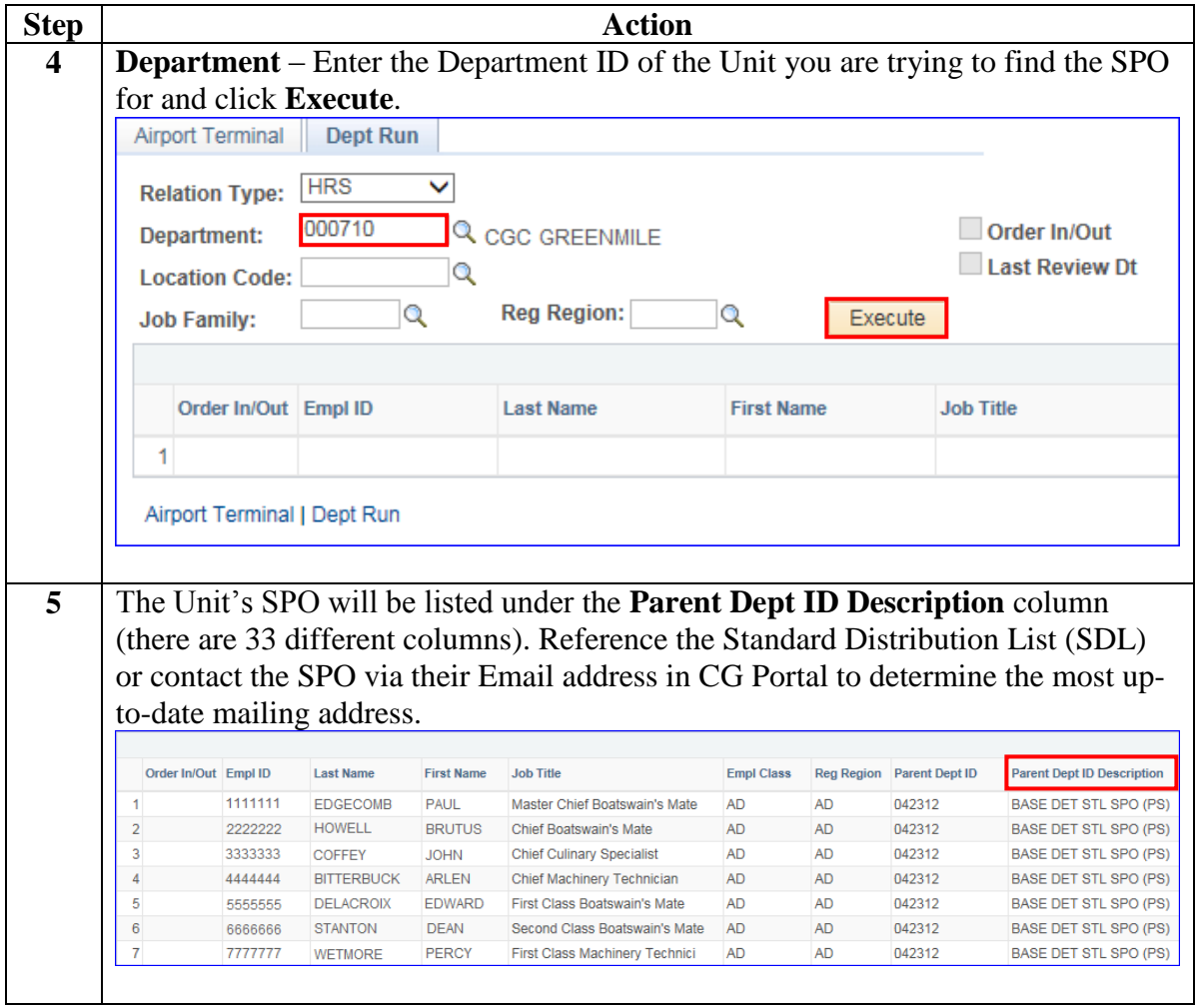